# **Graphic Object - Popup Menu**

## Graphic object - popup menu

The following popup menu is opened after pressing the right-mouse button in a picture when a graphic object(s) is selected.

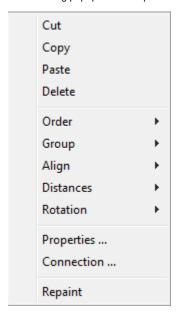

#### Cut

Cut out the graphic object (selection of graphic objects).

#### Copy

Copy the graphic object (selection of graphic objects) into the ClipBoard.

#### **Paste**

Paste copied graphic object (selection of graphic objects) from the ClipBoard into the picture.

### Order

Change the order of graphic objects. The item contains the submenu with the following items (conformable with the buttons placed in the Edit toolbar):

- Bring forward bring the object one step closer to the front
- · Send backward send the object one step toward the back
- Bring to front bring the object to the front
- Sent to back send the object to the back

#### Group

Graphic objects grouping. The item contains the submenu with the following items (conformable with the buttons placed in the Edit toolbar):

- Group group the objects
- Ungroup ungroup the objects
- Regroup regroup previous group

#### **Distances**

Distance between the graphic objects. The item contains the options, the function of which match with the buttons in the Edit toolbar.

- Distance by two first objects at X-axis direction
- Distance by the first and last object at X-axis direction
- Distance by the first two objects at Y-axis direction
- · Distance by the first and last object at Y-axis direction

## **Align**

Align graphic objects. The item contains the submenu with the following items (conformable with the buttons placed in the Edit toolbar):

- Align leftAlign centerAlign rightAlign topAlign middleAlign bottom

## **Rotation**

Flip graphic objects. The item contains the submenu with the following items (conformable with the buttons placed in the Edit toolbar):

- Flip horizontal
- Flip vertical

## Properties ...

Opening the palette Object properties.

## Connection ...

Opening the palette Connect object.

## Repaint

Repainting (refresh) the graphic object (s).

Graphic objects